## **Setting image DPI**

Magic Report provides three levels to set DPI for images in generated reports as follows:

1. **Global** level

By adding the **template.output.image.dpi** variable in the Report Environment options, this DPI setting takes effect in images in any reports generated from any templates.

2. **Template** level

The **ImageDPI** variable supported in Report Data of a template can be added so that the defined DPI value takes effect in images in reports generated from this template.

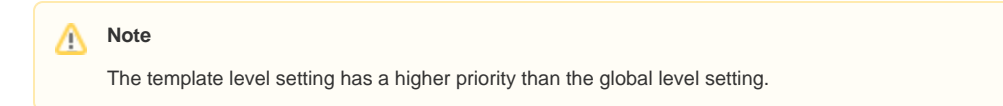

3. **Object** level

Supporting **\$report.getImageFor(\$element, \$dpi)**, this DPI setting takes effect in some images in a template whereas:

- **\$element** is a MagicDraw element. The image of \$element is returned with specified DPI.
- **\$dpi** is an Integer.
	- The normal value boundary of the integer is 1 to 4800.
		- If less than 1, the value is not taken, and the DPI setting in the template and global levels will be used respectively.
		- If more than 4800, the value will be rounded down to 4800.

## **Note** Λ

The object level setting has the highest priority. The DPI from this level setting overrides the global and template level settings and takes effect in specified images.